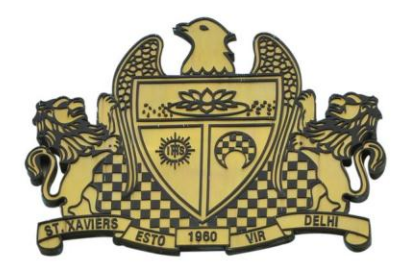

St. Xavier's Sr. Sec. School Delhi-54

Final Examination in **INFORMATICS PRACTICS – Std. 11** M. Marks : 70 25-2-2016 Time : 3 hrs.

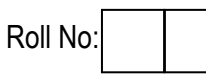

- 1. Write any two differences between the following:- [12]
	- a. jTextField and jTextArea
	- b. Operator  $(=)$  and Operator  $(==)$
	- c. Multiple if else and switch case statements
	- d. jRadioButton and jCheckBox controls
	- e. AND operator and OR operator
	- f. Unary and Binary operators

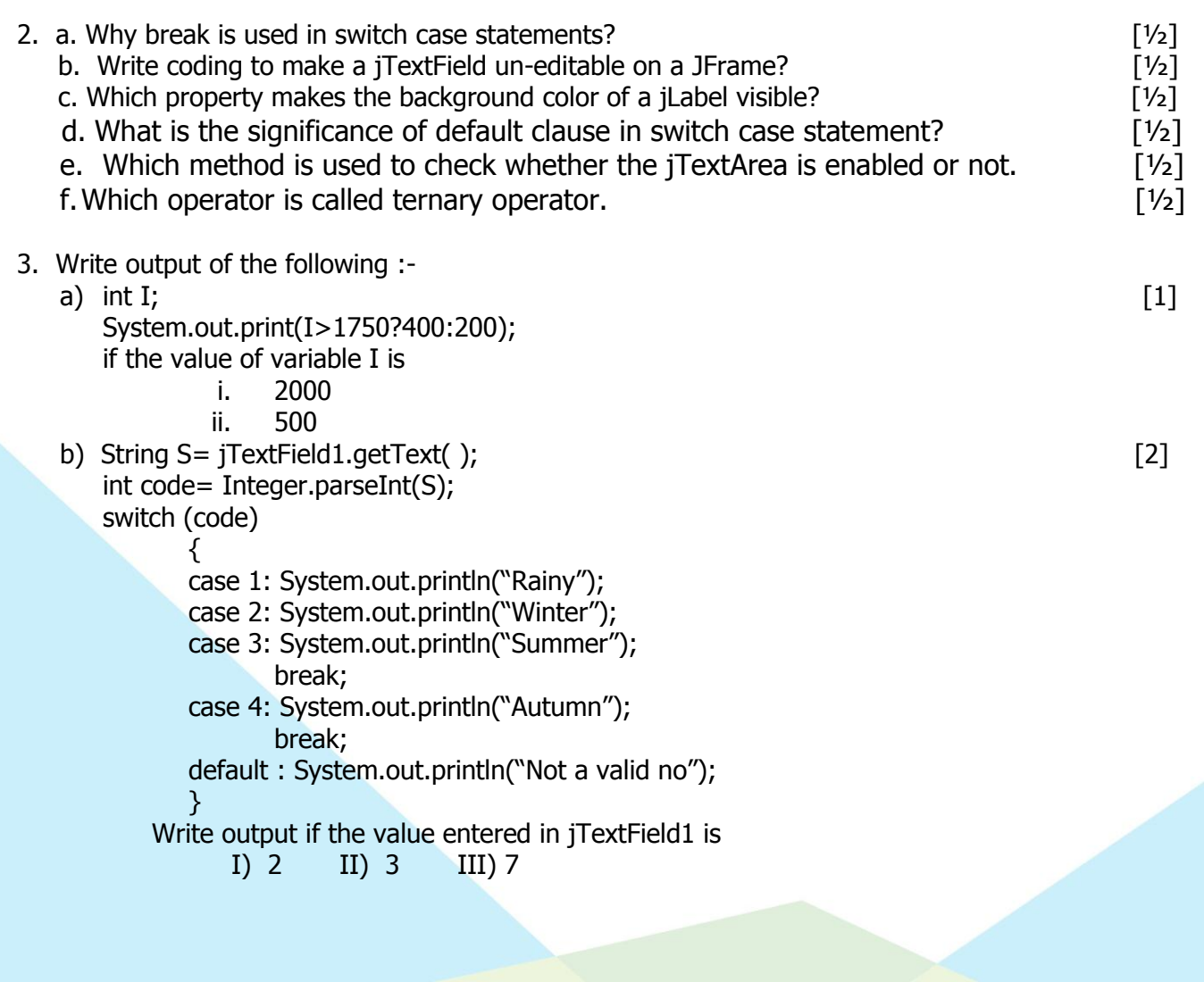

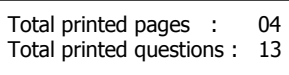

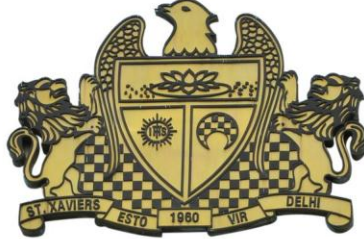

St. Xavier's Sr. Sec. School

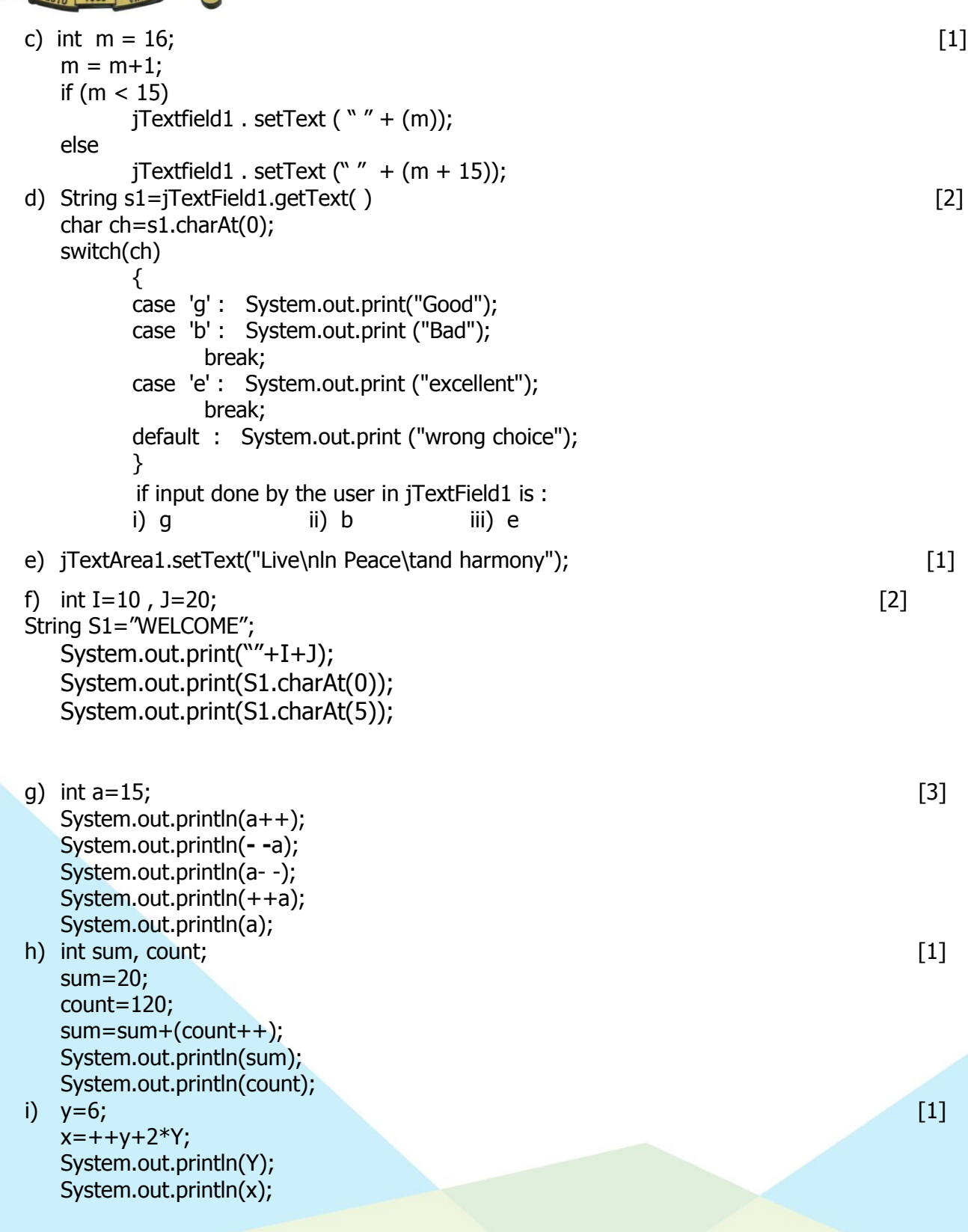

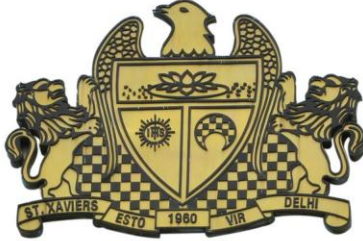

St. Xavier's Sr. Sec. School Delhi-54

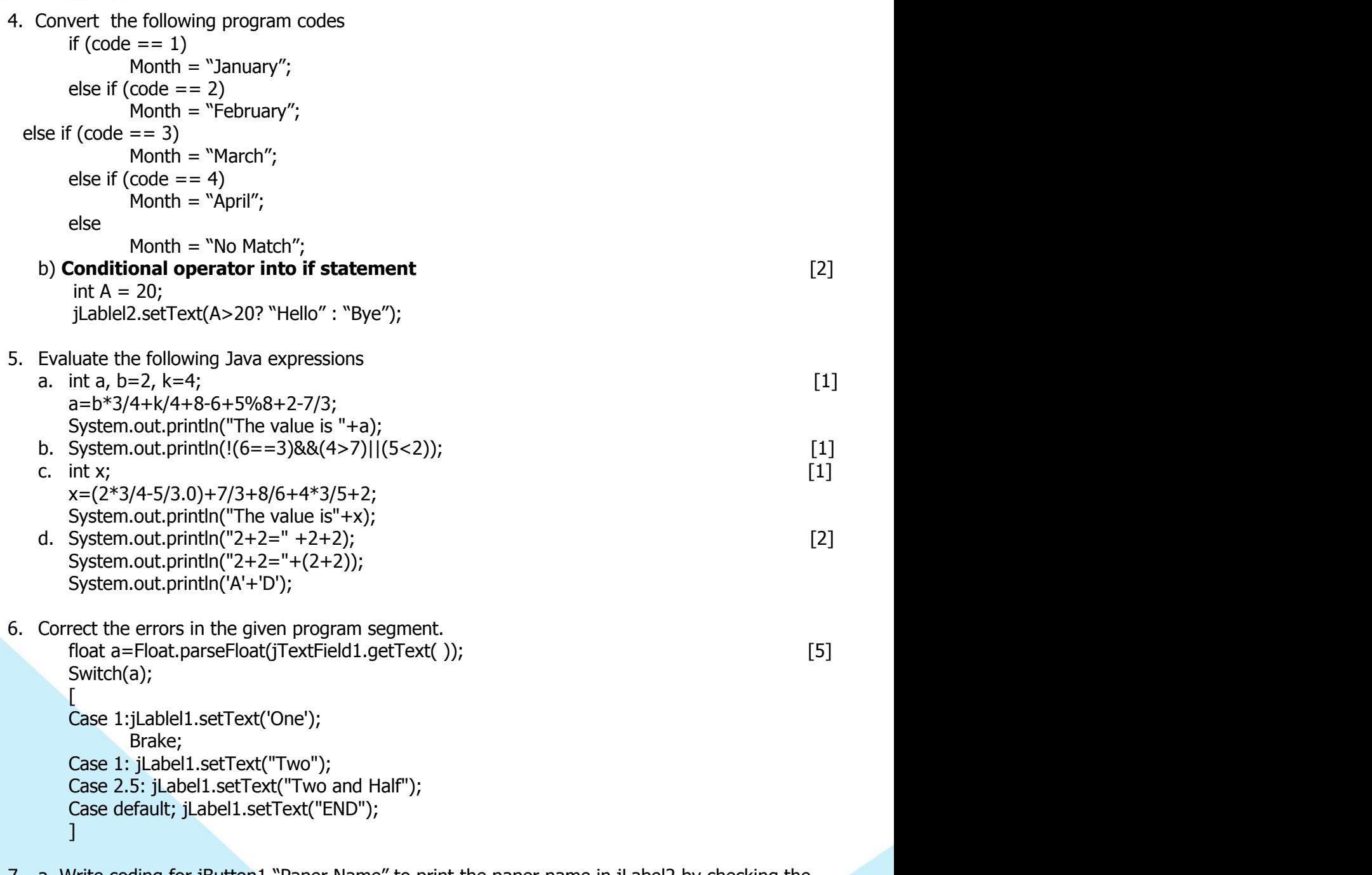

7. a. Write coding for jButton1 "Paper Name" to print the paper name in jLabel2 by checking the paper

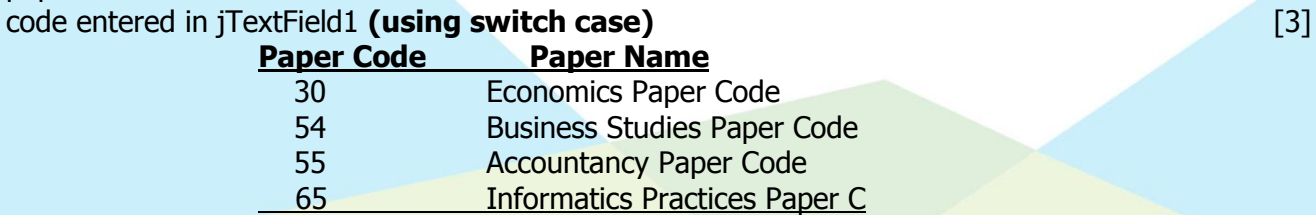

Add: 4, Raj Niwas Marg, Civil Lines, Delhi-54 | Phone: 011-23957633

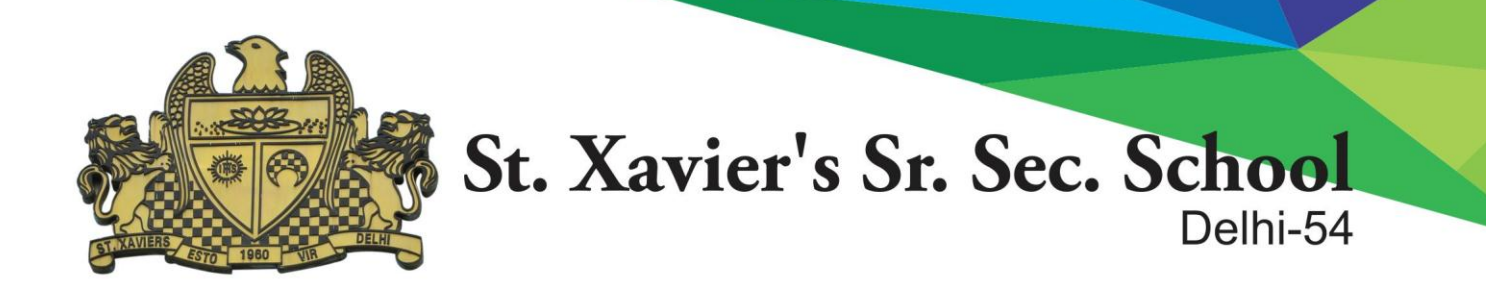

b. Write coding for jButton2 "Clear" to clear the contents of jTextField1 and jLabel2. [1]

8. Write coding for jButton1 (Result) to display the message "Leap Year" or "not a Leap Year" in Label

box after checking the year entered in jTextField1. **[USING CONDITIONAL OPERATOR]**[2]

( hint: if the remainder of year divided by 4 is zero the year is a Leap Year)

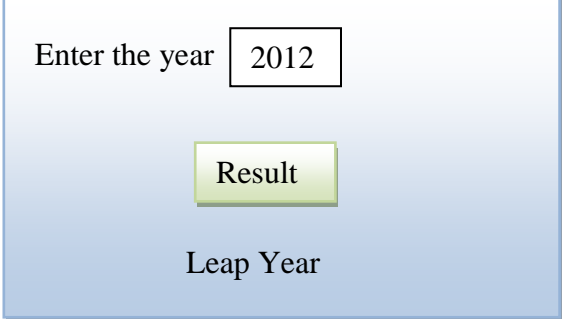

9. Write coding to calculate sale amount, discount and net payable amount:- [3] Sale amount = price  $*$  quantity Discount = sale amount  $*$  10.0/100 Net payable amount  $=$  (sale amount  $-$  discount)

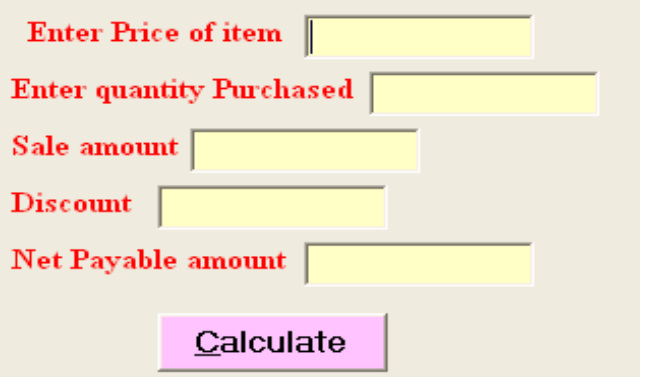

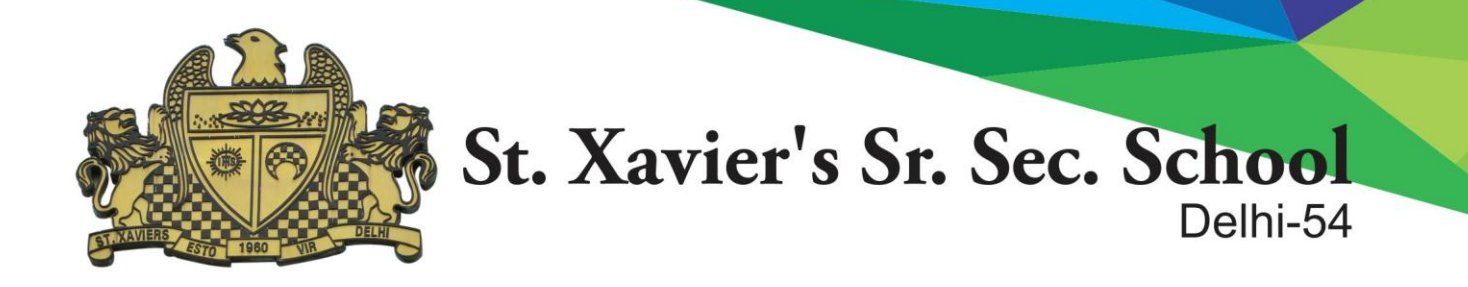

10. Aditya is a programmer at Edudel enterprises. He created the following GUI in Netbeans.

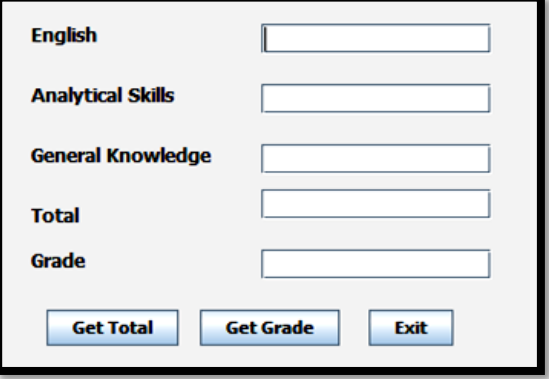

Help him to write code in java for the following:

- a) To calculate Total and display in jTextfield4 on the click of jButton1 "Get total" [2] **Total = English + (Analytical skills \* 2) + general knowledge**
- b) To calculate Grade obtained and display in jTextfield5 on the click of jButton2 "Get Grade". Criteria for

Grade calculation in given below: **[USING MULTIPLE IF ELSE]**[4]

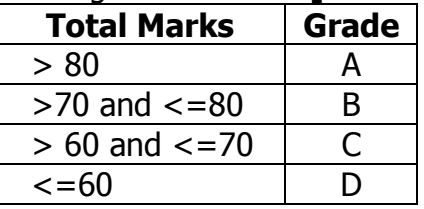

a. To stop execution and exit from the application on the click of jButton3  $``$ exit". [1]

11. Write Java code that takes the cost of pencil from jTextField1 and number of pencils from jTextField2

 and calculates total amount as cost\*number to be displayed in jTextField3 and 20% service tax out of

total amount in jTextField4.**Design the frame also**. [3]

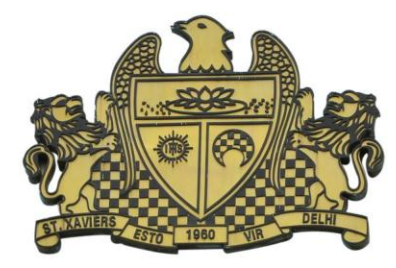

## St. Xavier's Sr. Sec. School Delhi-54

12. Write coding to input sale amount and category. Calculate the discount given and net amount paid to the person based on the following conditions:- **[USING SWITCH CASE]** [4] **ale amount)** 

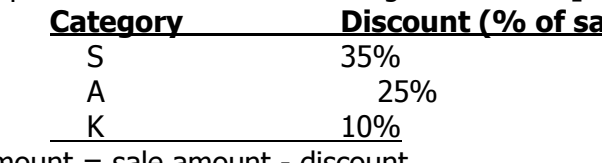

Net amount  $=$  sale amount - discount

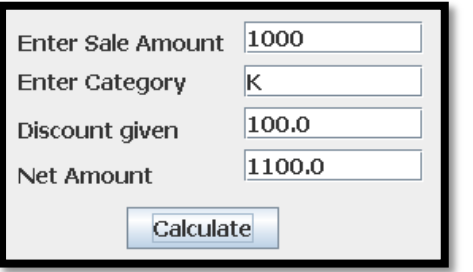

**13. Calculate Percentage from the marks entered in jTextFields and print a report of all the jTextFields** 

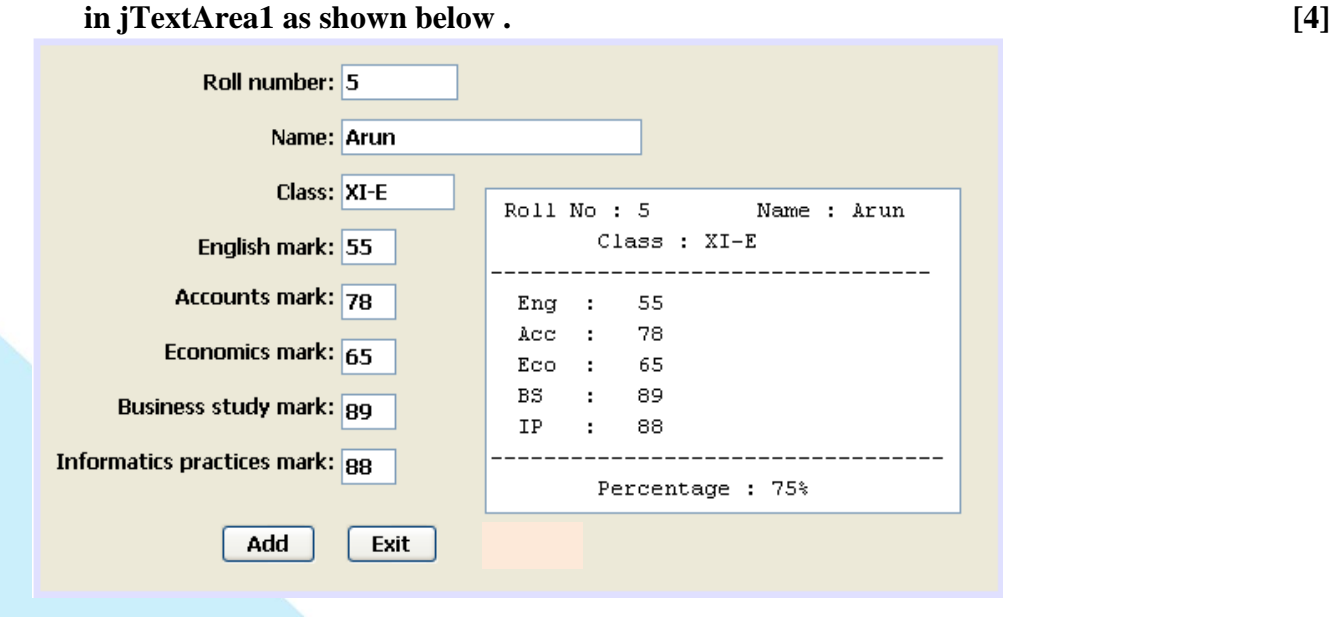

\*\*\*\*\*\*\*\*\*\*\*\*

Add: 4, Raj Niwas Marg, Civil Lines, Delhi-54 | Phone: 011-23957633